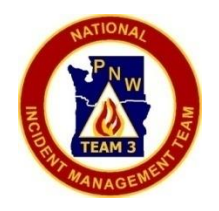

## CTSP Procedures Flying To An Incident

Part 1/2

**Situation:** PNW Team 3 is assigned to an incident in which it is determined that the best method of travel is flying.

**Objective:** Provide basic computer access to the I-Suite Application, Document Server and Internet for the first 24-48 hours. Following this initial period, a full complement of computers and services will be provided in a cost effective manner.

**Additional Information:** The PNW Team 3 CROW (Computer Room On Wheels)Trailer is equipped with 10 laptop computers, access to the I-Suite Internal Network/Internet, access to an external Guest Internet Network, 4 printers, electrical generator and support supplies for 30+ computers. The CROW is very cost effective to an incident/assignment, saving the incident approximately \$5-6,000 per month and reducing the lag time for ICP IT Network Setup from 3 days to less than 1 day.

**Procedure:** As soon as both PNW Team 3 CTSPs have resource orders, one CTSP will ship (via Fed Ex – Approx. \$500 each way) 2 initial kit boxes to the briefing location. This kit will provide the basic computer access needs for PNW Team 3 to operate for the first 24-72 hours.

If it is estimated that the assigned location can be reached within 48-72 hours, one CTSP will fly and set-up the kits that were sent via FedEx. The second CTSP and a driver will transport the CROW Trailer to the assigned location. The first CTSP on site will order any additional rental equipment and supplies that cannot be provided by the CROW Trailer.

**Cost Savings:** \$4-5,000 per months & reducing 2 days down time

## **Equipment In the 6 Initial Kit Boxes:**

## **[2 "Rubbermaid Totes", 2 PC "Pelican" Case, 2 Printer Box (HP 8600 All In One)]**

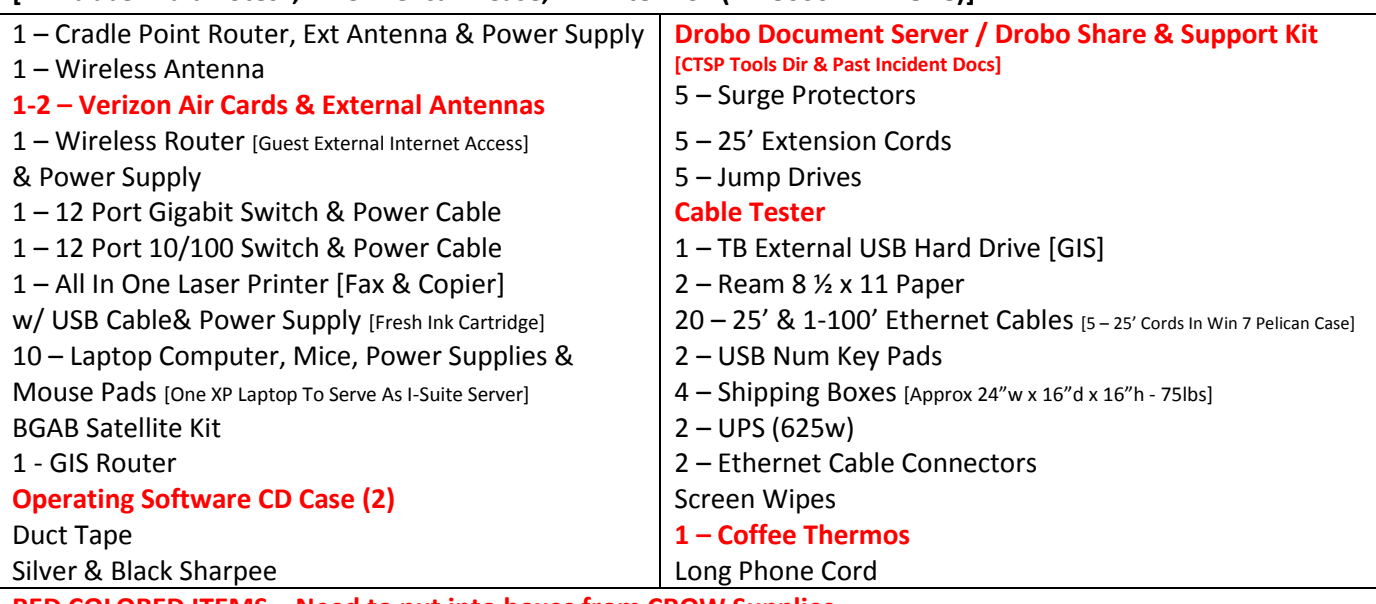

**RED COLORED ITEMS – Need to put into boxes from CROW Supplies**